## **FIXED KEYPAD SUPPLEMENT**

## **Using A Fixed-Word Keypad To Add/Delete Security Codes**

The User Manual provided with the system explains how to add and delete user security codes using an alpha style keypad. This supplement explains how to add and delete a security code using a fixed-word style keypad if the system is set up as a single partition system only.

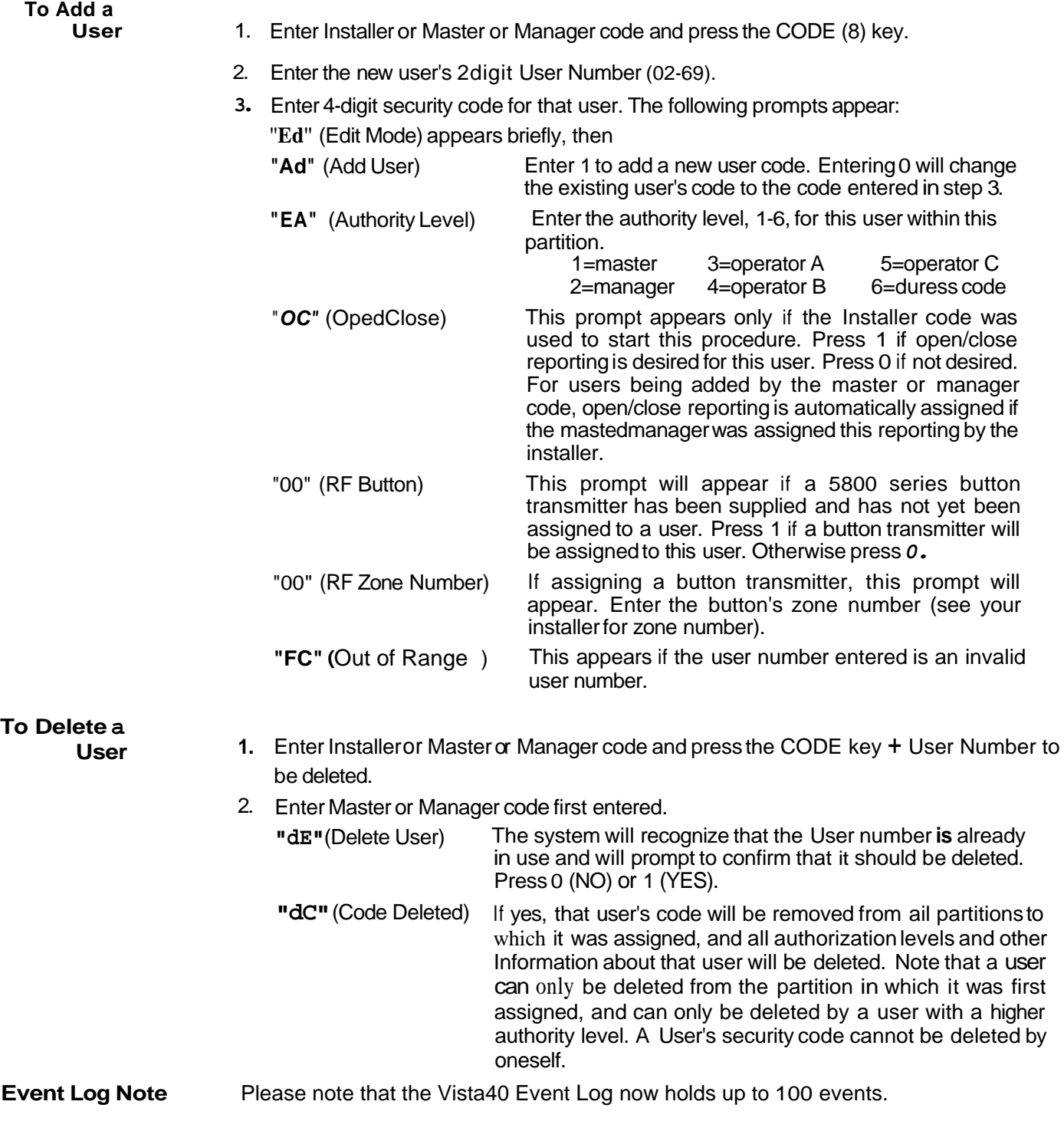

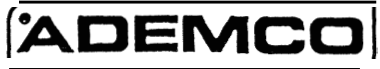

**ALARM DEVlCE MANUFACTURING CORPORATION A DIVlSlON OF PITTWAY CORPORATION 165 Eileen Way, Syosset, New York 11791 Copyright 1995 PITTWAY CORPORATION**